## Betwin Es Full Crack 12 WORK

one of my concerns about using a program like betwin vs is that it would take some time to get used to, so i have been looking for an alternative that i can use on a daily basis. i like the fact that it's much easier to use than a program like xenapp. i haven't tried the "xen app" yet but i think it's a great product and i'd like to try it out. click here to view the list of vga cards/adapters\* tested to be working on windows 7 with betwin vs (64-bit). take note that this does not represent a complete list, as there may be others that are working with betwin which has not been reported or updated yet. \* you need the adobe acrobat reader to view the document. what do i need to take note in regards to enabling the windows vista multiple display monitor feature prior to the installation of the betwin vs software please refer to regarding windows vista multi-monitor support unless the vga cards/adapters are working correctly in windows vista multi-monitor mode, betwin vs (64-bit) is the software that allows multiple users to simultaneously and independently share a personal computer running windows vista or windows 7 (64-bit). installation is simple. install a second vga card/adapter and connect it to the second monitor. plug in a usb mouse, usb keyboard and, optionally, usb speakers. finally, install the betwin vs software.

## **Download**

## **Betwin Es Full Crack 12**

Click HERE to view the list of VGA cards/adapters\* tested to be working on Windows 7 with BeTwin VS (64-bit). Take note that this does not represent a complete list, as there may be others that are working with BeTwin which has not been reported or updated yet. \* You need the Adobe Acrobat Reader to view the document. Please refer toregarding Windows Vista Multi-Monitor support Unless the VGA cards/adapters are working correctly in Windows Vista Multi-Monitor mode, BeTwin VS will not work. In other words, you have to get the VGA cards/adapters to work correctly in Windows Vista Multi-Monitor mode before installing BeTwin VS. Since the Multiple Display Monitor feature of Windows Vista was created with the functionality in mind that you can use multiple monitors to work with multiple programs or perform multiple tasks at once on different workspaces, it can be fairly challenging to get this feature to work as you intended. There are a few crucial steps involved to get a user to get to the point where the Multiple Monitor functionality will work with your version of Windows Vista is to configure your system. In short, the best way to ensure your Multi Monitor functionality will work with your version of Windows Vista is to configure your system in the following manner prior to installing BeTwin VS. This article was co-authored by wikiHow Staff. Our trained team of editors and researchers validate articles for accuracy and comprehensiveness. wikiHow's Content Management Team carefully monitors the work from our editorial staff to ensure that each article is backed by trusted research and meets our high quality standards. There are 10 references cited in this article, which can be found at the bottom of the page. wikiHow marks an article as reader-approved once it receives enough positive feedback. This article neceived 11 testimonials and 85% of readers who voted found it helpful, earning it our reader-approved status. This article has been viewed 2,177,596 times. Learn more... 5ec8ef588b

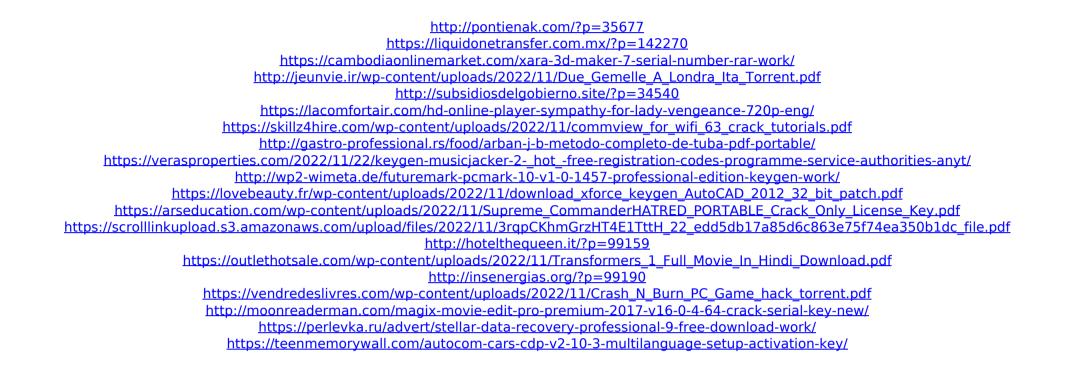